## **Travel CAM**

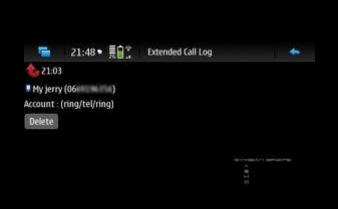

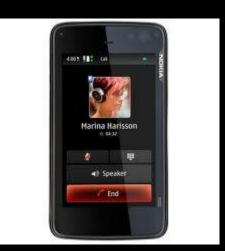

"Now Upload Pictures as you snap"